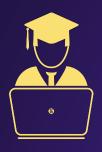

# Python Core + Advanced Welcome to Journey of Software Development

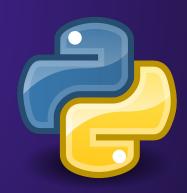

**SmartGuru: Er. Kumar Anurag** 

#### **Er. Kumar Anurag**

- Microsoft Technology Associate
- Smart India Hackathon -Deloitte Innovation Award
- NASA Astronomy
  Olympiad Gold Medalist
- Author of Book Python My Bestie
- Best Research Paper Award - Digital Banking
- Internship at Apple
- Trained more than 60,000 students.

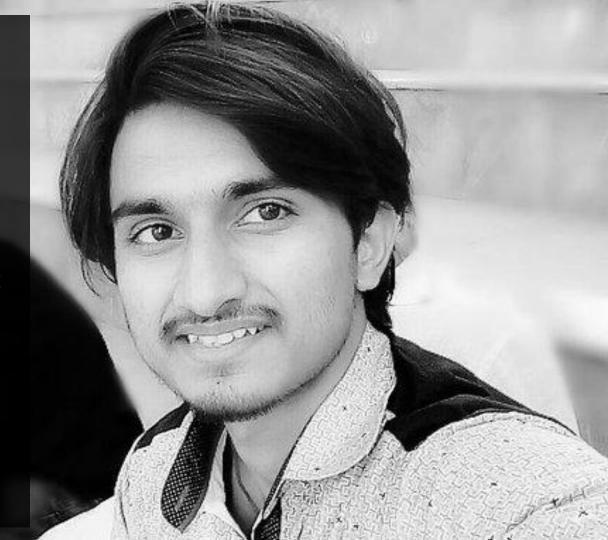

# What are the Prerequisites?

Kid should know how to open a computer.

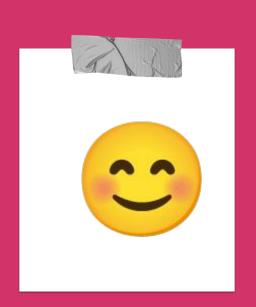

- Chapter 1 | WHY PYTHON ??
- Chapter 2 | ARITHMETIC OPERATIONS IN PYTHON
- Chapter 3 | VARIABLES IN PYTHON
- Chapter 4 | COMPARISON OPERATOR
- Chapter 5 | ACCESSING STRINGS
- Chapter 6 | STRING BUILT-IN FUNCTIONS
- Chapter 7 | CONDITIONAL PROGRAMMING
- Chapter 8 | LIST IN PYTHON

Chapter 9 | LOOPS IN PYTHON

Chapter 10 | DICTIONARY IN PYTHON

Chapter 11 | PROJECT : BANKING SYSTEM

Chapter 12 | FUNCTIONS IN PYTHON

Chapter 13 | PROJECT : ADVANCED CALCULATOR

Chapter 14 | LIST COMPREHENSION

Chapter 15 | SETS IN PYTHON

Chapter 16 | PROJECT : EMPLOYEE DB MANAGEMENT

#### Chapter 17 | DATA FILE HANDLING

Chapter 18 | PROJECT: FRUIT STORE MANAGEMENT

Chapter 19 | PROJECT : WEB SCRAPING

Chapter 20 | PROJECT : SOCKET PROGRAMMING

Chapter 21 | PROJECT: EMAIL SENDING APPLICATION

Chapter 22 | XML PARSING

Chapter 23 | REGULAR EXPRESSIONS

Chapter 24 | PROJECT: SUPERMARKET PROFIT FINDER

- Chapter 25 | CLASSES IN PYTHON
- Chapter 26 | TIME AND CALENDAR
- Chapter 27 | EXCEPTION HANDLING
- Chapter 28 | MINI PROJECT : TKINTER PYTHON GUI
- Chapter 29 | PROJECT : GUESS ME GRAPHICS GAME
- Chapter 30 | SQLITE3 DATABASE
- Chapter 31 | PROJECT: STUDENT PERFORMANCE MAILER
- Chapter 32 | PROBLEM WORLD : CONFIDENCE BOOSTER

### Course Add-Ons

## Google Teachable Machine

Learn how to make Drones

Google Teachable

Arcade

For Game Development

ML5.js & P5.js

Learn how to make Games which work on Voice Commands

# Let's connect For a Better Tomorrow

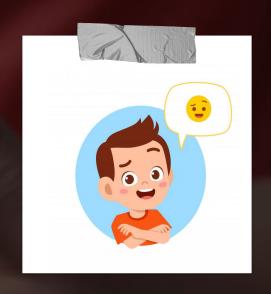

kmranrg : Instagram, Twitter

What are you waiting for?

More than 90,000+ students already enrolled in the last month at SmartGurucool.

#### How to enroll for the course?

- Open Google Pay or PhonePe
- Pay 15,000/- (Python Core) + 15,000/-(Python Advanced) on following UPI Address
- UPI Address: kmranrg@okhdfcbank
- Send the payment screenshot at kmranrg@gmail.com
- WhatsApp No. 9983436229

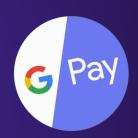

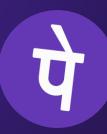